## **GOVENRMENT OF ANDHRA PRADESH DEPARTMENT OF TECHNICAL EDUCATION**

#### **Office of the Chairman, SBTET, Vijayawada, A.P.**

#### **Cir. Memo No. CTE/AP/CISCO Programmes/2018-001 Dt: 24-08-2018.**

- Sub: Technical Education-Incorporation of CISCO Academy programmes into curriculum and fee structure of CISCO Academy– Reg.
- Ref: 1. MOU between the Government of Andhra Pradesh and M/s Cisco Systems India Pvt Ltd dt:17-03-2016 at Visakhapatnam.
	- 2. Lr. No. K2/2800-Cisco/2017-001 from the Spl. Commissioner of Technical Education, AP dt 17-02-2017.
	- 3. Lr. No. K2/2800-Cisco/2017-002, dated: 15-05-2017 of Spl. Commissioner of Technical Education, AP.
	- 4. Report of Subject experts committee for curriculum integration, dt: 03-08-2018.
	- 5. TACT/ASC/004, Dt: 01-08-2018 of Head, Cisco Academy Support Center.

\*\*\*

All the principals are aware that to enhance the skills of our polytechnic students to improve their employability opportunities, Government of Andhra Pradesh and Department of Technical Education have joined hands with CISCO Systems India Pvt Ltd. With reference to above, the CISCO Networking Academy has proposed the following two programmes to run in our polytechnics in collaboration with CISCO:

- 1. I.T. Essentials programme and
- 2. C.C.N.A. programme.

 Also, to get the certification from CISCO as our students have to appear for online tests based on their syllabus, it is essential to train the concerned students in the respective topics of the syllabus. Hence, a subject experts committee has been formed for the purpose of discussion about incorporation of syllabus of CISCO programmes into C-16 curriculum. Based on the recommendations of the above committee, the following modifications in C-16 curriculum are informed herewith:

1. I.T. Essentials programme: The syllabus of I.T. Essentials programme has been incorporated in the syllabus of subject "Computer Fundamentals Laboratory" (Common to all Engg branches) of  $1<sup>st</sup>$  year course of the branches with subject codes MET/TT/CH/CHPC/CHPP/CHOT/AA/BM/CHST/A/PET/IT/M/C/PCT/RAC/EE/AEI/EC/ CM-111, MNG-108 & GT-110.

 The revised syllabus is attached herewith and all the principals of Government and Private Polytechnics are informed to download the same and communicate to all HODs, Staff and Students

and implement the above revised curriculum with effect from this academic year (2018-19). At the end of year the students have to appear for Board Diploma Examination for subject - Computer Fundamentals Laboratory with revised syllabus and also have to appear for online exam of CISCO to get certification from CISCO.

2. C.C.N.A. Programme: (Cisco Certified Network Associate Programme) The C.C.N.A. Programme has been incorporated in the 6 months industrial training of D.E.C.E. and D.C.M.E. branches with effect from next batch of industrial training i.e., with effect from batch going to industrial training from 09-11-2018 onwards. At the end of semester, the students have to appear for online exam of CISCO (to get certification) in addition to appearing in Board Diploma Examination in subject: 601 (Industrial Training viva-voce). Necessary further instructions in this regard will be issued within few days.

 Also for the above two programmes to run continuously in all polytechnics, the CISCO Academy and their support centre Trident Academy of Creative Technology have proposed the following fee structure for continuous monitoring, training of teachers and for program management:

#### **Fee Structure:**

- Subsidized Cisco Networking Academy Registration fee  $1<sup>st</sup>$  year for private Polytechnics: **17,700/-** per Academy
- $\bullet$  $2<sup>nd</sup>$  year onwards program management fee for Government and Private Polytechnics: **15,000/-** per Academy per Annum.
- Subsidized instructor training fee for private polytechnics:
	- **IT-Essentials: 4,000/-** per Instructor.
	- **CCNA (Module- 1,2,3,4): 10,000/-** per Instructor

 As the fee proposed by CISCO is subsidized and only minimum fee per institution per annum irrespective of number of students, all the principals of all Government and Private Polytechnics are requested to pay the above fee from their institution funds only and are requested **not to collect** any fee from students.

Hence, the principals of all Government and Private Polytechnics are informed to take up the following course of action immediately

1. The Government and Private Polytechnics who have already registered with CISCO during 2017-18 year, pay the program management fee to CISCO for the present year (2018-19) and register immediately the  $1<sup>st</sup>$  year students (of the branches given above) of your institution to I.T. Essentials programme of CISCO Academy.

- 2. The Private Polytechnics who have not registered with CISCO during 2017-18 are informed to register immediately by paying registration fee and register  $1<sup>st</sup>$  year students (of the branches given above) of your institution to IT Essentials programme of CISCO Academy immediately.
- 3. The fee payment is to be made to:

**Account Name : TRIDENT ACADEMY OF CREATIVE TECHNOLOGY Name of Bank : HDFC BANK Branch Address : Infocity Branch, Bhubaneswar, Odisha, India. Bank A/C No : 50100178290390 Bank IFSC Code : HDFC0004013**

For Further details of registration/payment you contact:

 **Shubhajit Jagadev, Head, Cisco Academy Support Center (ASC) & Instructor Training Center (ITC) (East, Northeast and Southeast India) +91- 9438668887, 7064432000**

## **Email-ID: shubhajit@tat.ac.in**

4. Also, the training/teaching the students in the above two programmes is to be done preferably by the staff members who have attended the training programmes conducted by CISCO for the above purpose. Hence, all the principals of Government and Private Polytechnics are informed to upload the details enquired in the google format that will be provided by SBTET for the purpose of identifying the need for further training programmes.

Sd/- SPECIAL COMMISSIONER

Encl: As above.

## **COMPUTER FUNDAMENTALS LABORATORY**

## **(Common To All Branches)**

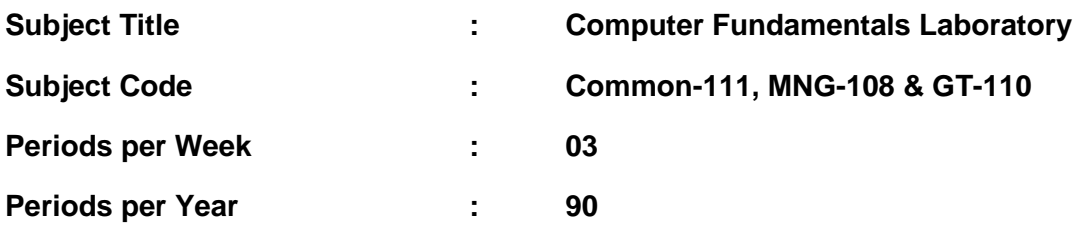

# **TIME SCHEDULE**

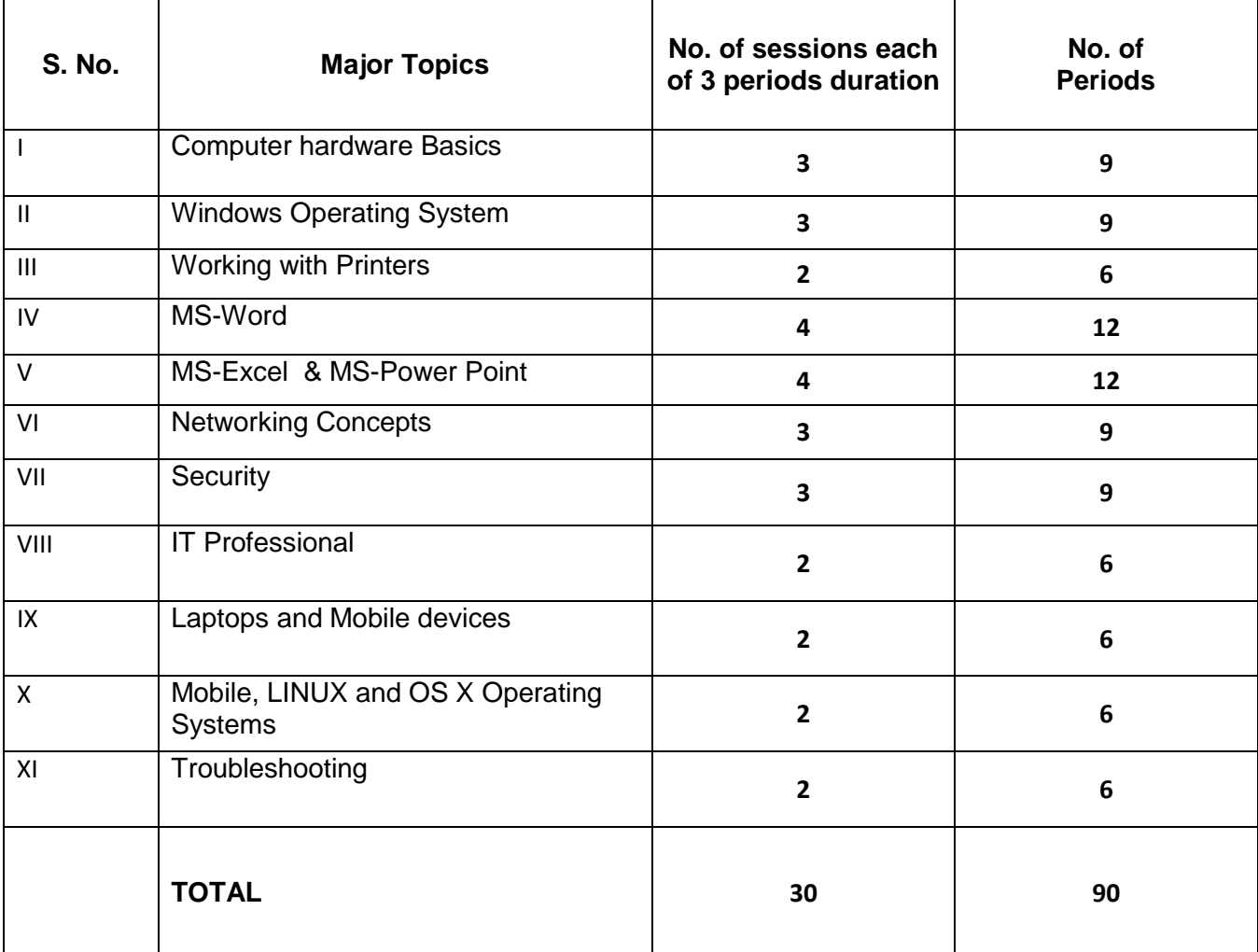

# **COMPUTER FUNDAMENTALS LAB**

#### **I. Computer Hardware Basics**

- 1. a) Computer System and its hardware components and connections.
	- b) Configurations and specialized computer system
	- c) Safe lab procedures
	- d) Proper use of tools and software with personal computer components
- 2. (a) To check the hardware present in your computer.
	- (b) Assemble the Computer
	- (c) To verify BIOS settings.
	- (d) To upgrade components in a computer system.

#### **II. Windows's operating system**

- 3. Requirements of OS
- 4. Installation and maintenance of Operating system Windows
- 5. Perform routine system management tasks with common MS-Windows tools
- 6. Configure of Virtualization on a computer
- 7. Maintenance and trouble shooting of windows operating systems
- 8. (a). Working with Files and Folders
	- (b). Windows Accessories: Calculator Notepad WordPad MS Paint

#### **III. Working with Printers**

- 9. Purpose and characteristics of different types of printers
- 10. Installation of Printers.
- 11. Configure Sharing of Printer
- 12. Maintaining and Troubleshooting Printers

#### **IV. Practice with MS-Word**

- 13. To familiarize with Ribbon layout of MS Word Home Insert Page layout References – Review - View
- 14. To practice Formatting techniques
- 15. To insert a table of required number of rows and columns
- 16. To insert Objects, Clipart and Hyperlinks
- 17. To use Mail Merge feature of MS Word
- 18. To use Equations and symbols features

#### **V. Practice with Excel & power point**

- 19. To familiarize with MS-EXCEL layout
- 20. To use built in functions and Formatting Data
- 21. To create Excel Functions, Filling Cells& a Formula for automatic calculations
- 22. To practice Excel Graphs and Charts
- 23. To familiarize with Ribbon layout features of PowerPoint 2007.
- 24. To create a simple PowerPoint Presentation
- 25. To insert Text, Objects, Flow Charts, Table, Charts/Graphs, video and audio
- 26. To practice Animating text and objects

#### **VI. Networking Concepts**

- 27. Principles of networking , Identify different Components and networks types
- 28. Basic networking concepts and technologies, Configure Network connectivity between PCs.
- 29. Connect a computer to Wired and Wire-Less Networks.
- 30. Purpose and characteristics of ISP connection technologies
- 31. Cloud concepts and network host services
- 32. Perform preventive maintenance on network using common techniques
- 33. To troubleshoot Networks.

#### **VII.SECURITY**

- 34. Security threats
- 35. Security procedures-configure IT security
- 36. Common preventive maintenance techniques for security
- 37. Troubleshoot basic security problems

### **VIII. THE IT PROFESSIONAL :**

- 38. Communication skills and IT professional
- 39. Ethical and legal issues in IT industries
- 40. Call centre technicians –call centre environment and technicians responsibilities

#### **IX. LAPTOPS and Mobile devices**

- 41. Laptop components
- 42. Laptop configuration to configure laptop power settings and wireless settings
- 43. Laptop hardware and component installation and configuration
- 44. Mobile device hardware overview
- 45. Common preventive maintenance techniques for laptop and mobile devices

### **X. MOBILE LINUX AND OS X OPERATING SYSTEM**

- 46. Purpose and characteristics of mobile operating system
- 47. Methods for securing mobile devices
- 48. Installation of Linux and OS X Operating Systems.
- 49. To configure Network connectivity and email on Mobile devices.
- 50. Troubleshoot Mobile and Linux and OS X Operating Systems.

#### **XI. Troubleshooting**

- 51. Troubleshoot basic computer problems.
- 52. Troubleshoot peripherals like key board, Monitor, mother board Problems.
- 53. Trouble shoot operating systems
- 54. Troubleshoot network and security

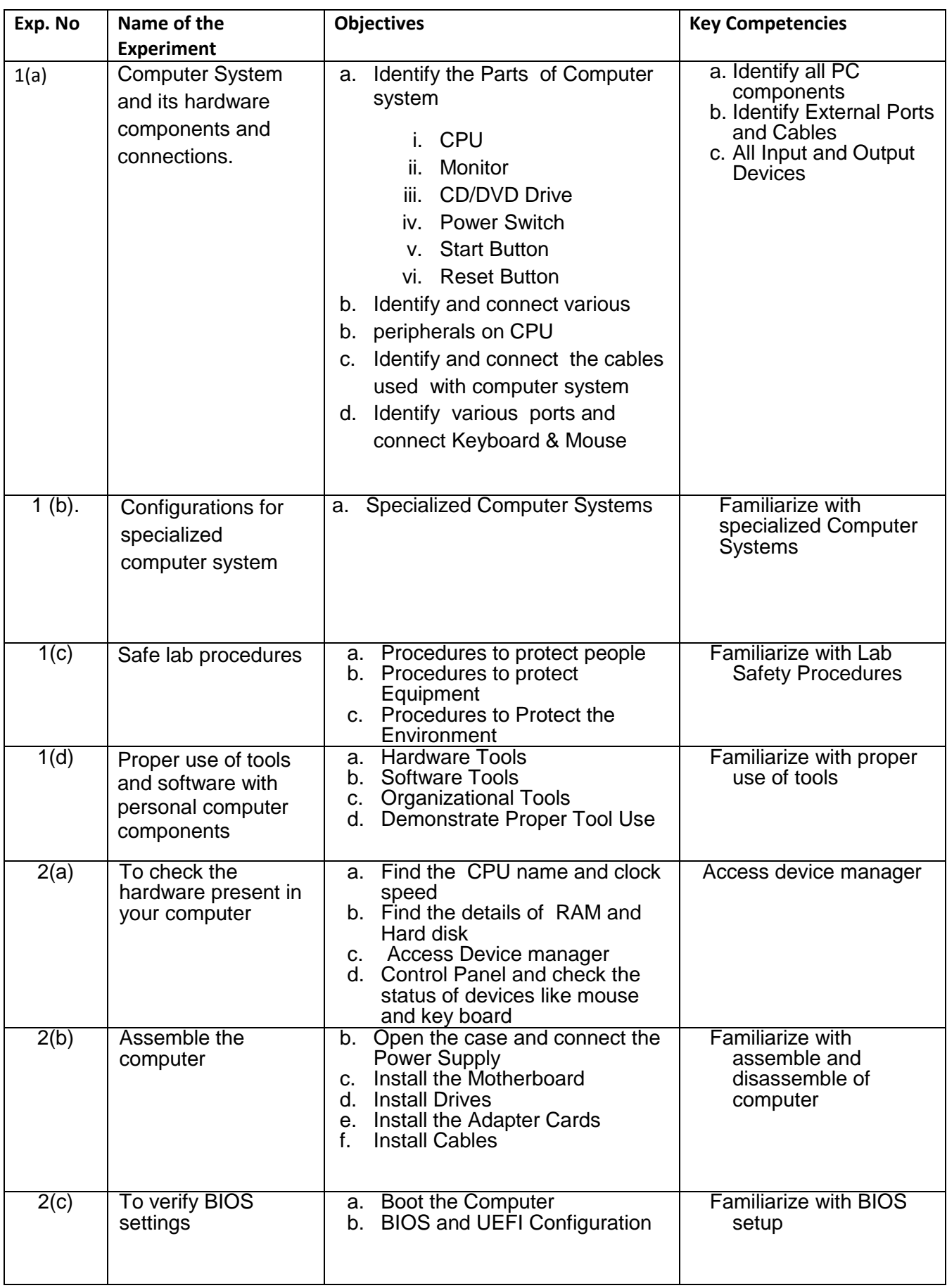

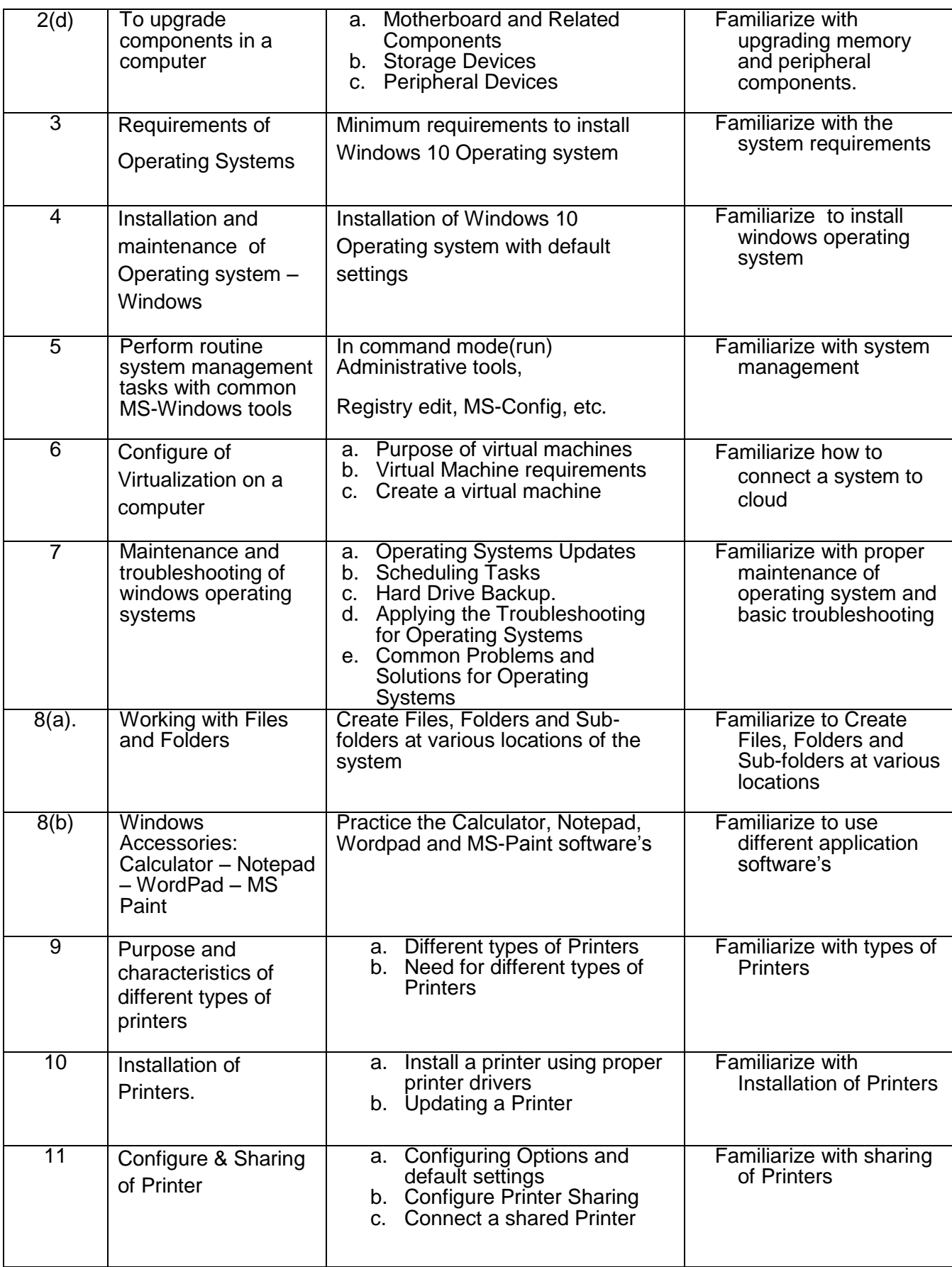

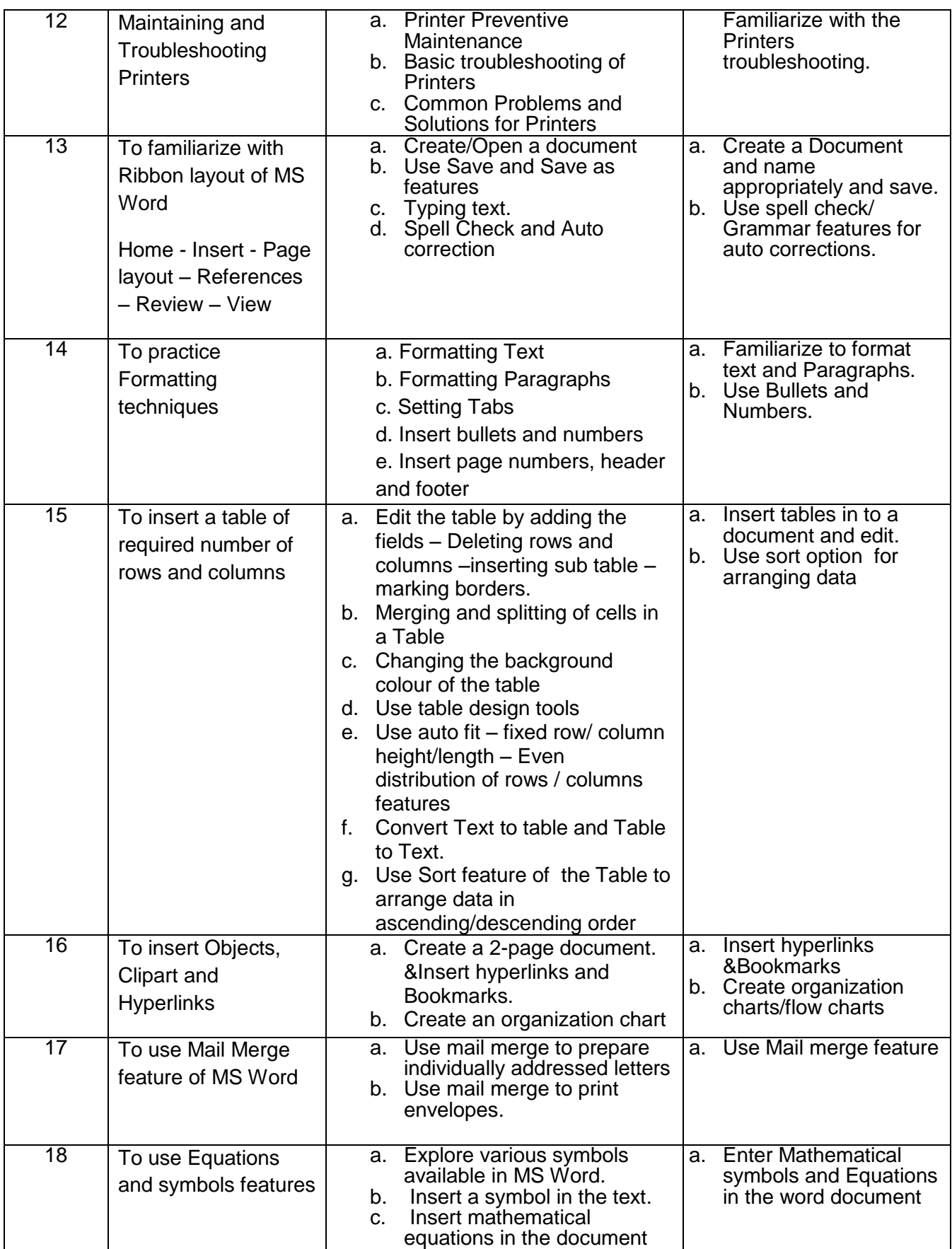

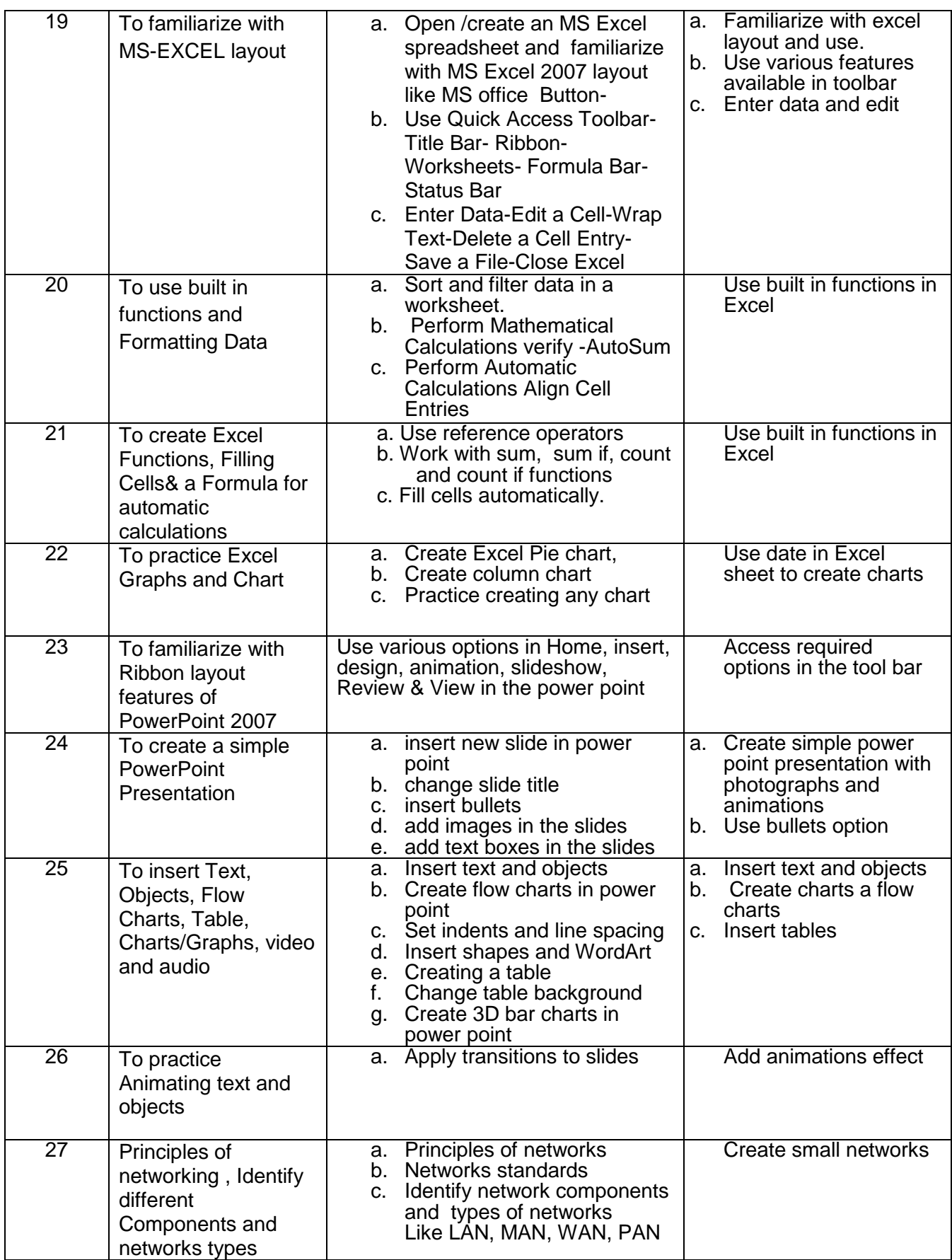

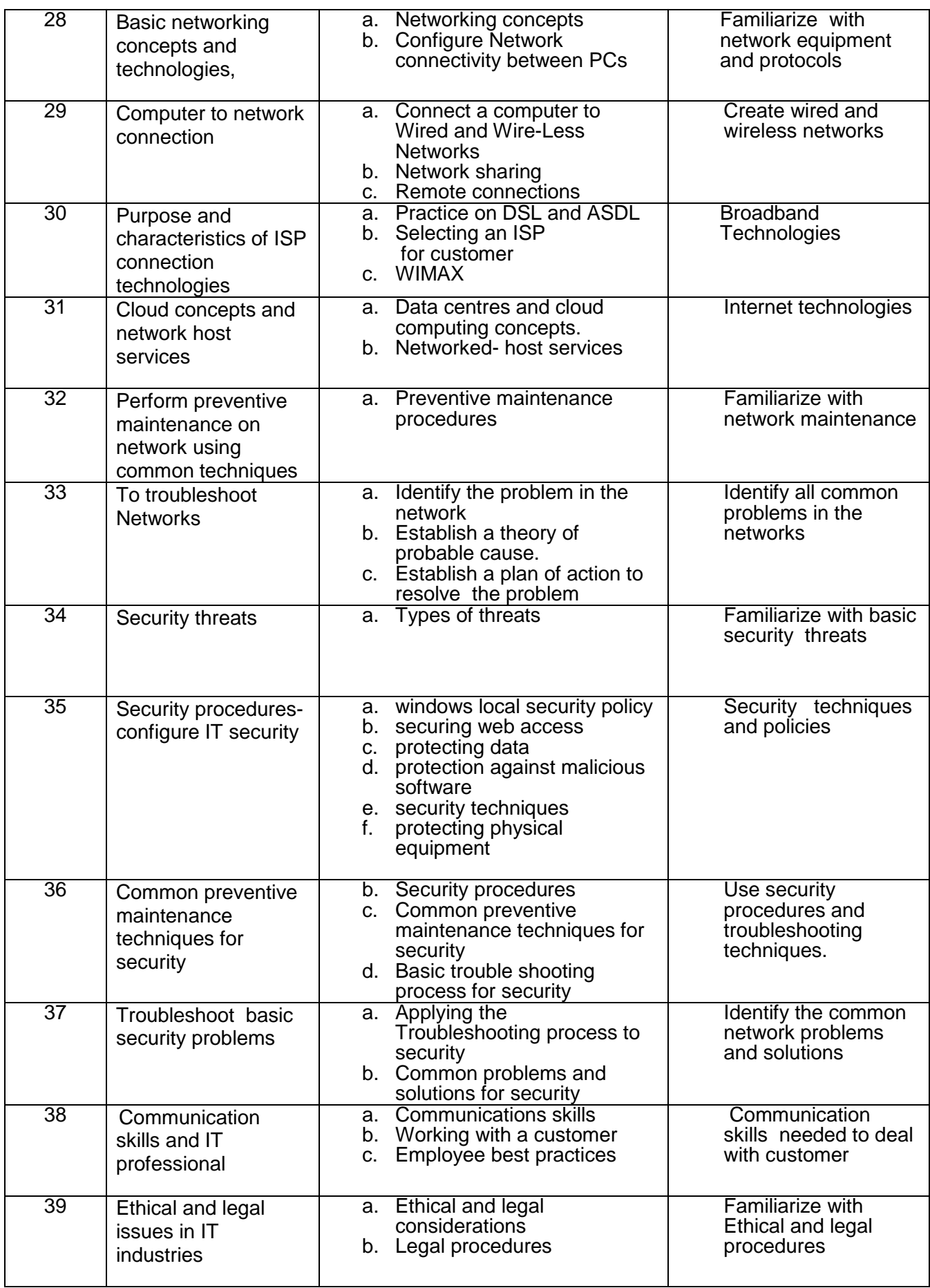

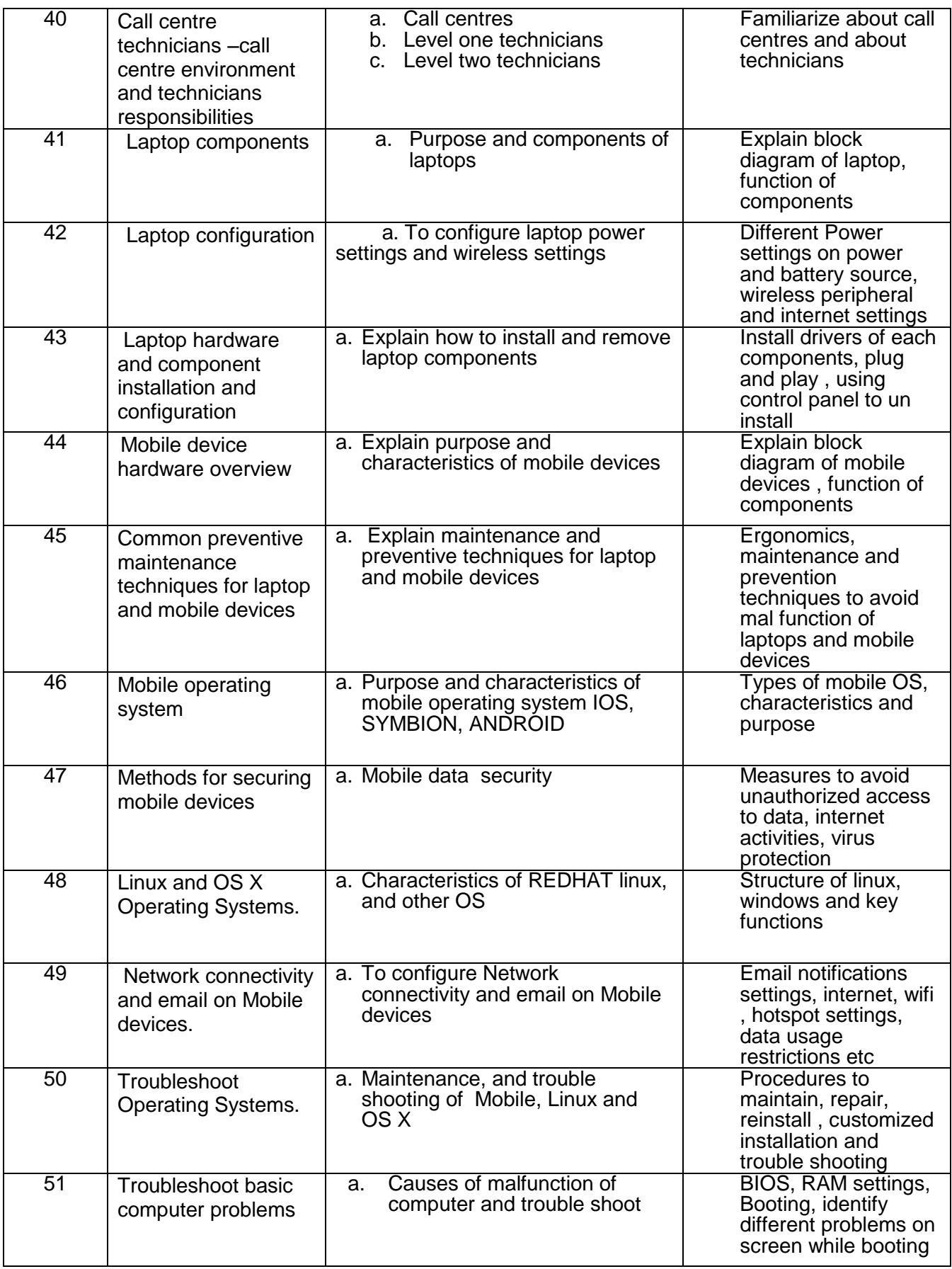

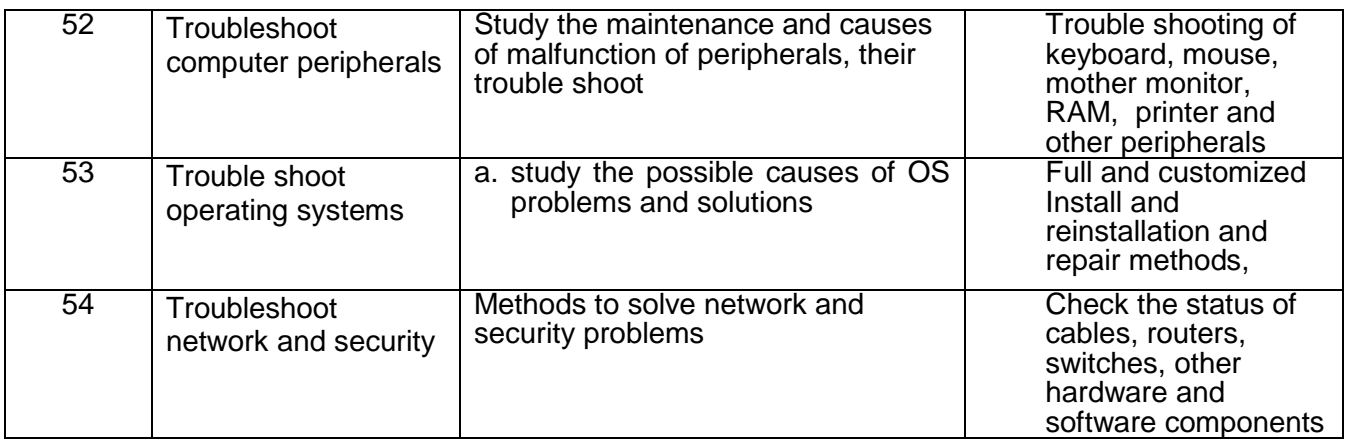

#### Reference:

- 1. CISCO IT Essentials online course material
- 2. MS Office 2016 for dummys.